## Kurzanleitung WebUntis für Smartphone

Mit Web-Untis siehst du den Stunden-oder Vertretungsplan

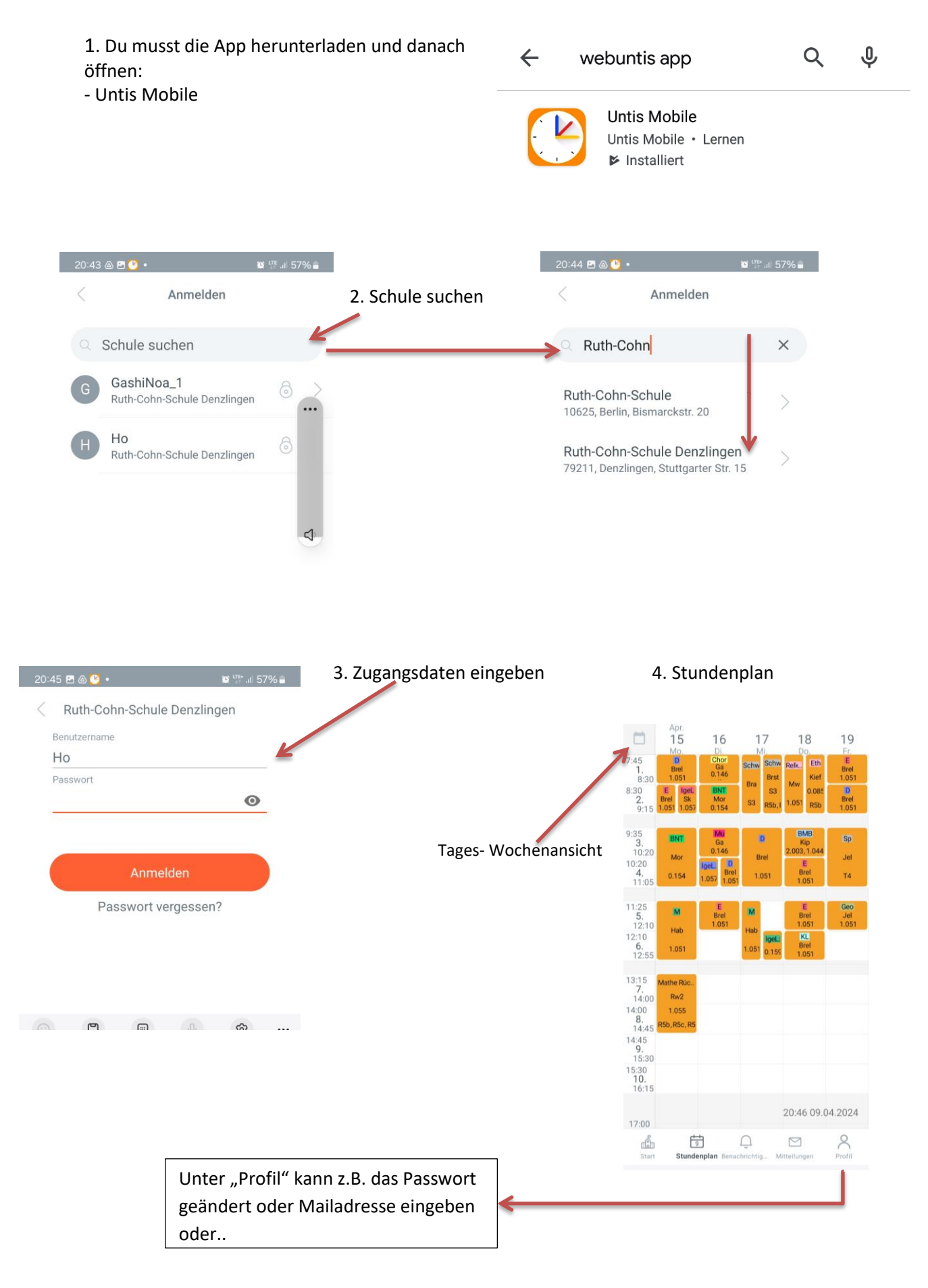

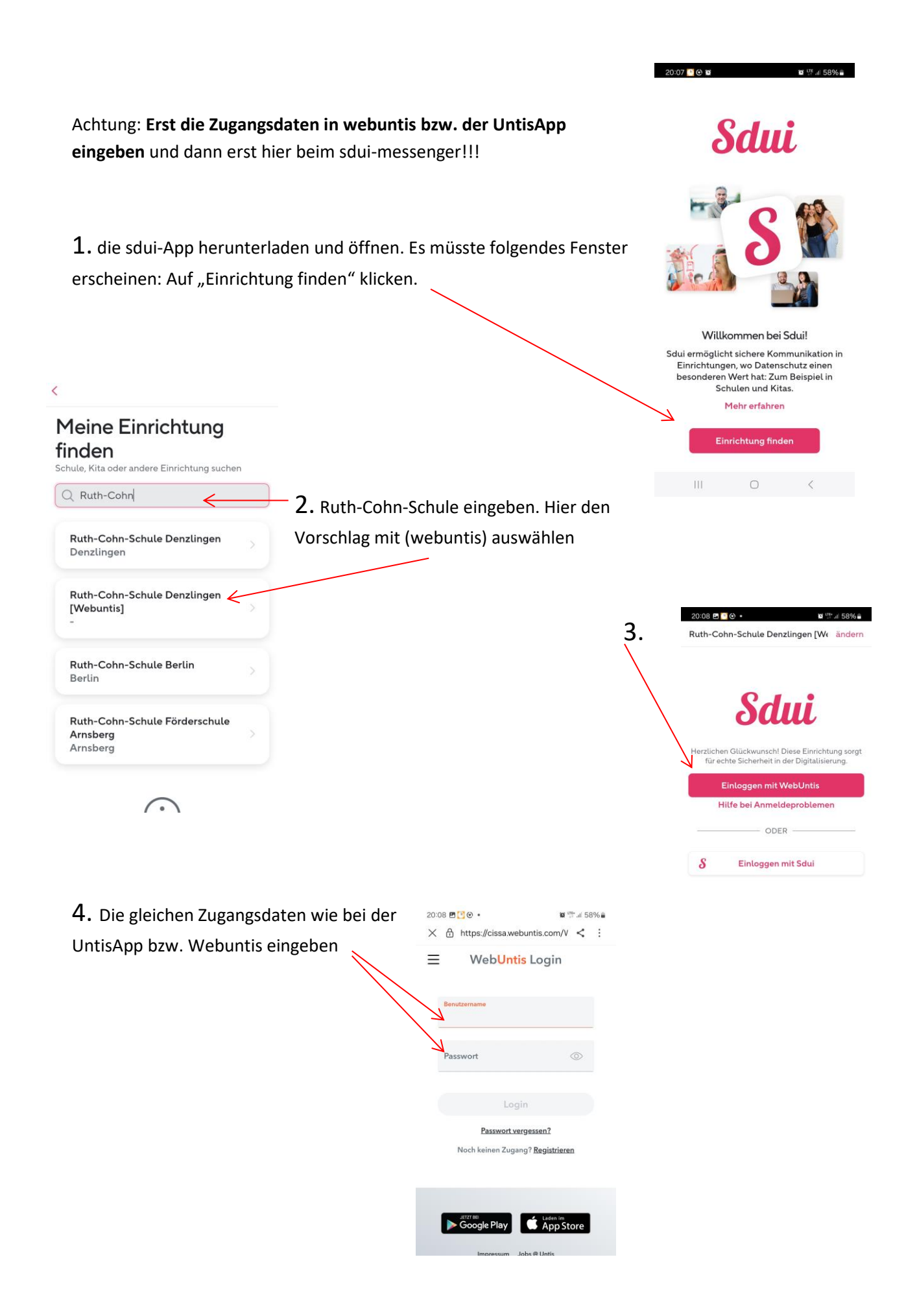